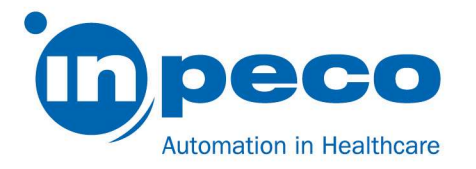

# Dringende Sicherheitsinformation

\_\_\_\_\_\_\_\_\_\_\_\_\_\_\_\_\_\_\_\_\_\_\_\_\_\_\_\_\_\_\_\_\_\_\_\_\_\_\_\_\_\_\_\_\_\_\_\_\_\_\_\_\_\_\_\_\_\_\_\_\_\_\_\_\_\_\_\_\_\_\_\_\_\_\_\_\_\_\_\_\_\_\_\_\_\_\_\_\_

\_\_\_\_\_\_\_\_\_\_\_\_\_\_\_\_\_\_\_\_\_\_\_\_\_\_\_\_\_\_\_\_\_\_\_\_\_\_\_\_\_\_\_\_\_\_\_\_\_\_\_\_\_\_\_\_\_\_\_\_\_\_\_\_\_\_\_\_\_\_\_\_\_\_\_\_\_\_\_\_\_\_\_\_\_\_\_\_\_

Handelsbezeichnung des betroffenen Produktes: Aptio ® Automation FSCA-Kennzeichnung: FSCA- AP2 - 202003 - 03 FSN-Kennzeichnung: FSN – AP2 – 202003 – 03 v.1

Datum: 23/03/2020

Zu Händen von: An die zuständige Abteilung

Inpeco sendet Ihnen dieses Schreiben bezüglich der folgenden Probleme mit dem Aptio ® Automation System. Gemäß unseren Aufzeichnungen ist Ihr System unter Umständen von einem der folgenden Probleme betroffen.

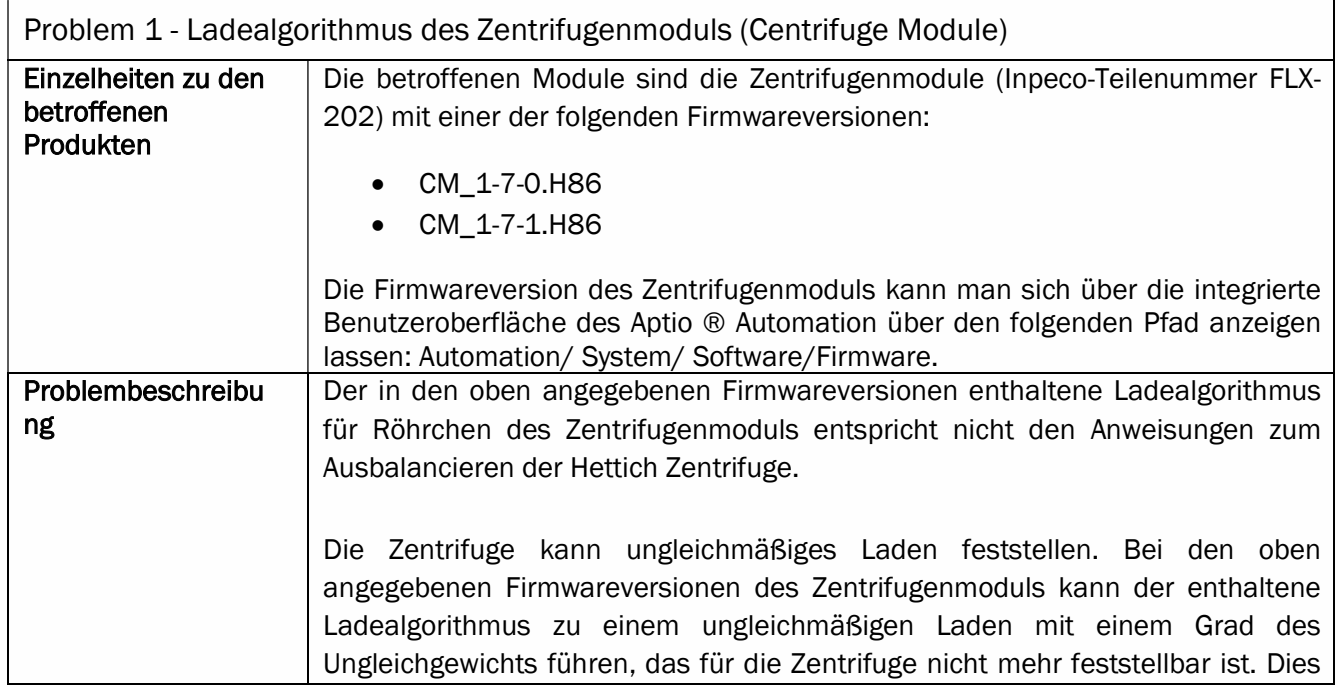

#### Inpeco SA

Via Torraccia 26, 6883 Novazzano – Switzerland Partita IVA: CHE-114.538.298 Tel +41 91 9118200

www.inpeco.com

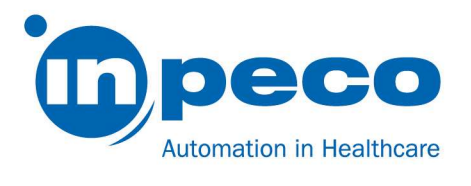

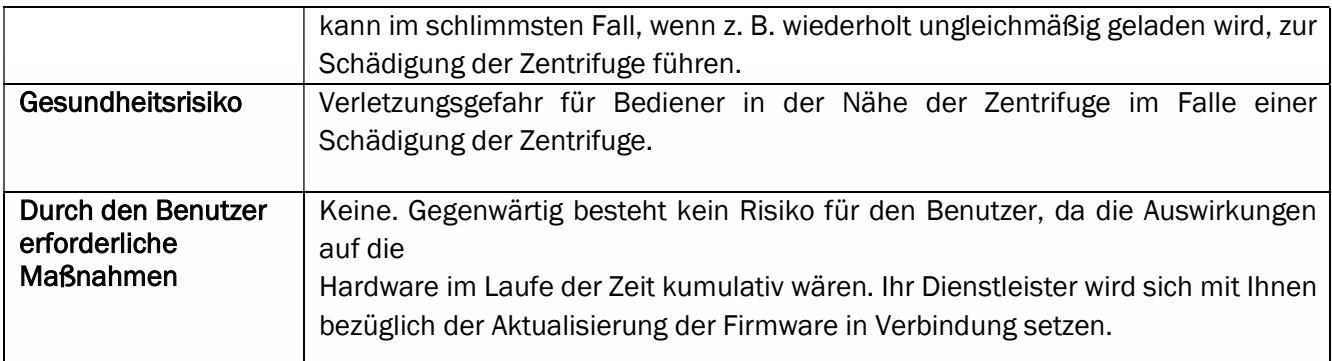

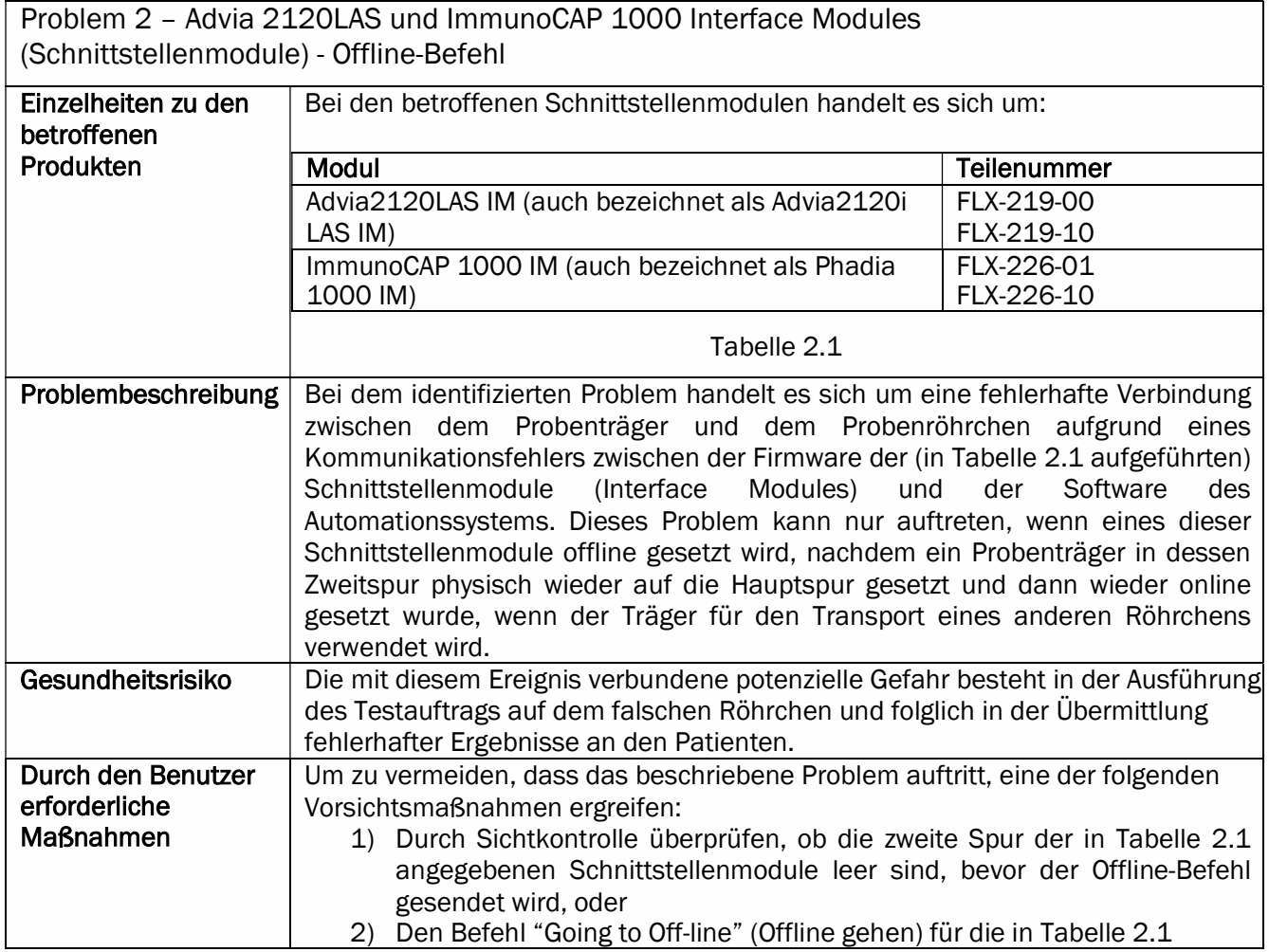

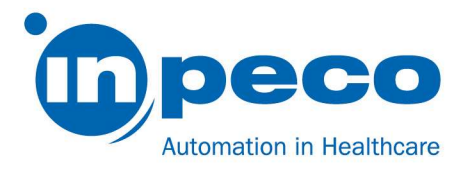

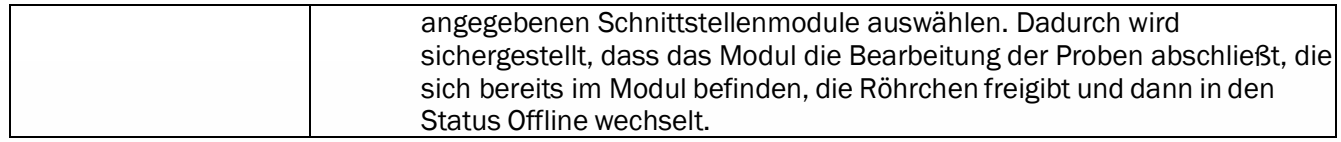

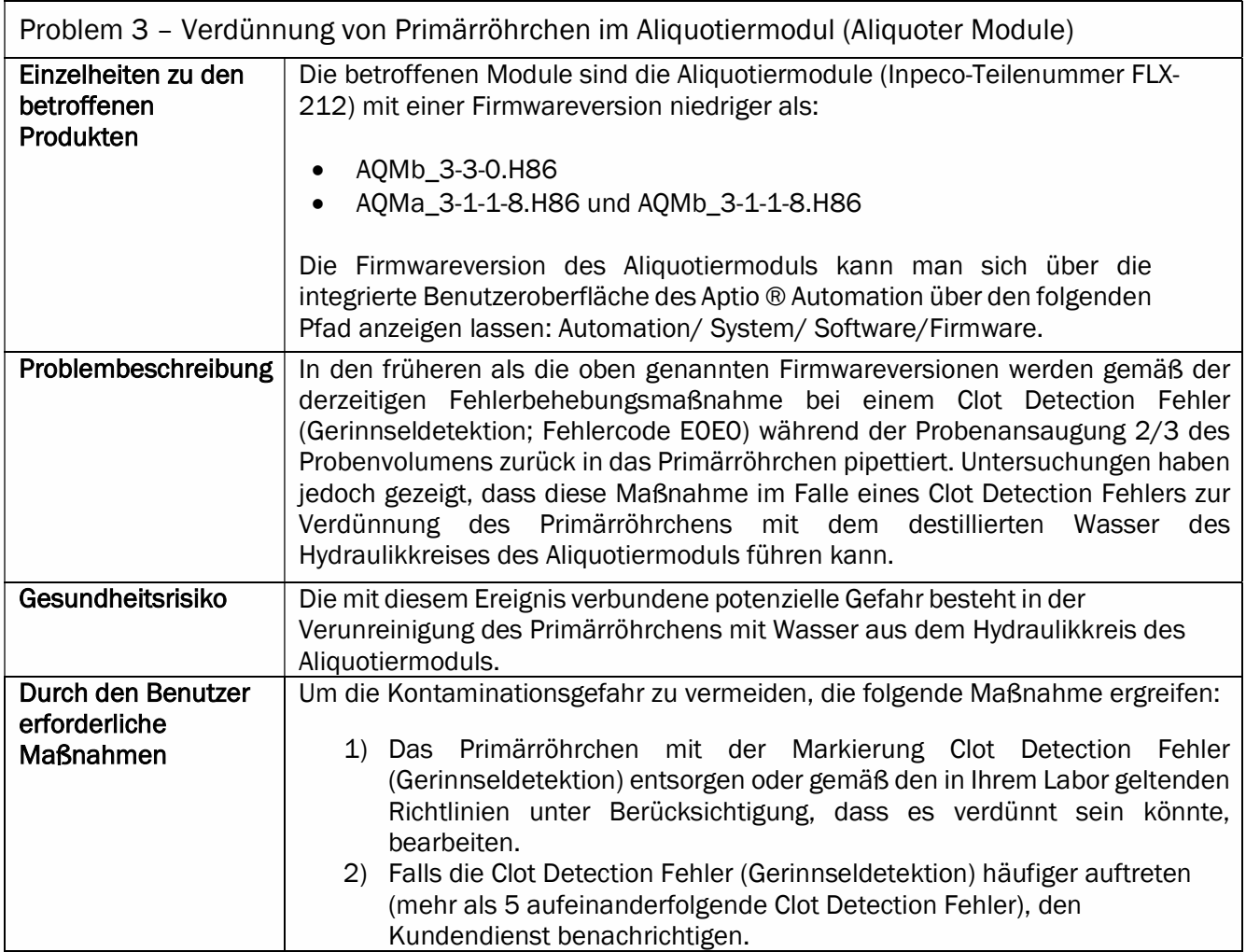

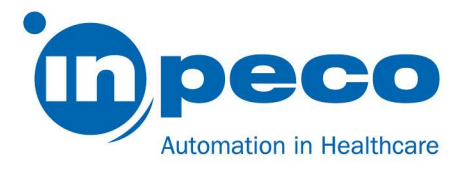

Die Probleme 1, 2 und 3 werden mit neuen Softwarereversionen behoben.

Inpeco Service oder seine Vertreter werden sich zur Vereinbarung eines Besuchs mit Ihnen in Verbindung setzen, um die an Ihrem Standort vorhandenen Probleme zu beheben. Bitte beachten Sie diesen Hinweis bis zum Servicebesuch.

Bitte leiten Sie diese Informationen an alle betroffenen Abteilungen/Personen weiter.

Bitte senden Sie die Empfangsbestätigung zur Dringenden Sicherheitsinformation, die diesem Brief beigefügt ist, innerhalb von 15 Tagen ausgefüllt an die in der E-Mail-Kommunikation angegebene E-Mail-Adresse zurück.

### Kontakt:

Bei Fragen wenden Sie sich bitte an: Eva Balzarotti – Regulatory Affairs Manager E-Mail: Regulatory.Affairs@inpeco.com Tel.: (+41) 91 9118 224

Wir möchten uns für die Umstände entschuldigen, die hierdurch entstehen. Vielen Dank für Ihre Unterstützung. Die Unterzeichnete bestätigt, dass die entsprechende Zulassungsbehörde von diesem Vorfall in Kenntnis gesetzt wurde.

Mit freundlichen Grüßen

Eva Balzarotti - Regulatory Affairs Manager

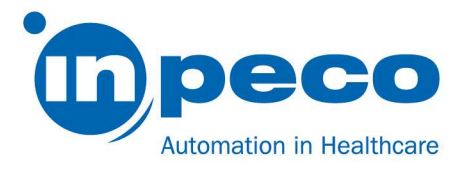

## ERHALT DER DRINGENDEN SICHERHEITSINFORMATION und PRÜFUNG DER UMSETZUNG

## FSCA- AP2 - 202003 - 03

Mit diesem Formular wird der Erhalt der beiliegenden dringenden Sicherheitsinformation vom 23/03/2020 bezüglich FSCA- AP2 - 202003 - 03 bestätigt.

Bitte beantworten Sie die folgenden Fragen.

Name der Person, die das Formular ausgefüllt hat:

- 1. Ich habe die in der Dringenden Sicherheitsinformation beschriebenen Maßnahmen erhalten und verstanden. [ ] JA [ ] NEIN
- 2. Ich habe alle in diesem Schreiben erforderlichen Maßnahmen für die Probleme angewendet, die sich auf mein System auswirken. [ ] JA [ ] NEIN

Bitte füllen Sie das Formular aus und schicken Sie eine eingescannte Kopie an die in der E-Mail- Kommunikation angegebene E-Mail-Adresse

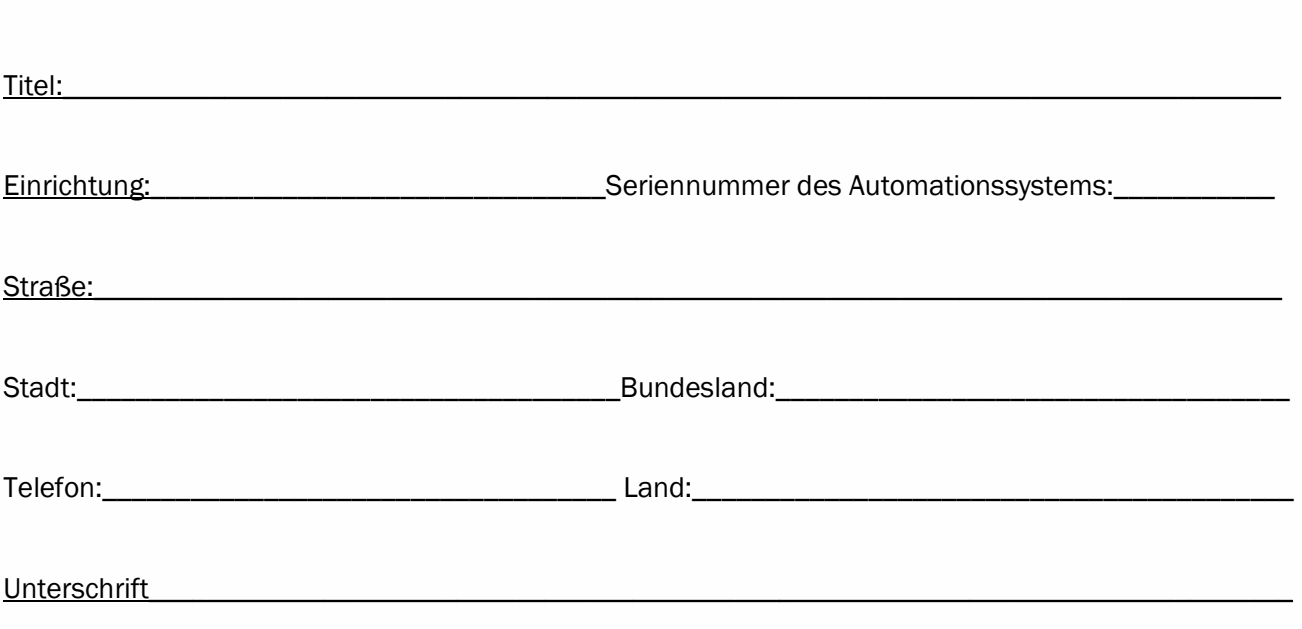